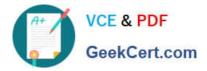

# C9010-030<sup>Q&As</sup>

IBM i Administration V1

## Pass IBM C9010-030 Exam with 100% Guarantee

Free Download Real Questions & Answers **PDF** and **VCE** file from:

https://www.geekcert.com/c9010-030.html

100% Passing Guarantee 100% Money Back Assurance

Following Questions and Answers are all new published by IBM Official Exam Center

Instant Download After Purchase

100% Money Back Guarantee

😳 365 Days Free Update

800,000+ Satisfied Customers

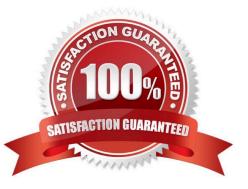

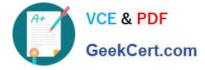

#### **QUESTION 1**

At the end of an \*ALLUSR library save the system issues the following message: "CPF3777631 libraries saved, 1 partially saved, 0 not saved." ThelibraryQPFRDATAmissedsavingtheMGTCOLobjects. Taking which action will avoid the problem in the future?

A. Stop performance collection as part of the backup routine, and restart it when the backup is complete.

B. Change the Save While Active parameter on the save to "SYSDFN to allow a check point on the management collection objects.

C. As part of the save operation cycle the collection services job to get an empty "MGTCOL object so the save will not fail on it.

D. Uncheck the Create Database Files during collection" option on the Collection Services Properties in IBM i Navigator.

Correct Answer: D

#### **QUESTION 2**

A Power Systems server with SAN attached disk has redundant fibre HBAs and two paths provisioned

through the SAN fabric.

One fibre HBA has been replaced, but the redundant path shows a failed status.

What is the most likely cause of this problem?

- A. The new adapter was not dynamically allocated to the partition.
- B. The multipathing exit program (QIBM\_QZSC\_SANP2) has failed.
- C. The multipathing daemon has failed.
- D. The WWPN has changed.

Correct Answer: D

#### **QUESTION 3**

Which statement is correct about installing system firmware on a single image system that has no HMC?

- A. The updates are concurrent when PowerVM Enterprise Edition is installed.
- B. The updates are always disruptive.
- C. The updates are concurrent when the firmware version stays the same.
- D. The updates are disruptive only when PowerVM Express is installed.

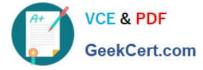

Correct Answer: B

### **QUESTION 4**

An administrator wants to determine the remaining life of cache batteries in disk controllers. Where is this information presented?

- A. In SST, under Hardware Service Manager
- B. In the Work with Disk Status display
- C. In SST, under Work With Disk Units and Display Disk Configuration
- D. In IBM i Navigator, select Hardware and then Adapters

Correct Answer: B

#### **QUESTION 5**

Two HMCs manage the same server. An administrator recently upgraded the HMC firmware from level V8

R8.2 0 to V8 R8.3.0 on one of the consoles. Shortly after, a connection error "Version Mismatch..."

appeared on the second console.

Which process will resume the functionality for the second console?

- A. Reboot the second HMC.
- B. Upgrade the second HMC to V8 R8.3.0, re-initialize the server connection, and restore the partition profiles
- C. Select Reset or Remove Connections on the second HMC to reset the connection
- D. Install the latest service pack on the second HMC and re-initialize the server connection.

Correct Answer: C

C9010-030 Study Guide C9010-030 Exam Questions C9010-030 Braindumps